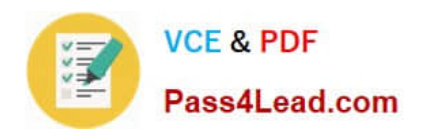

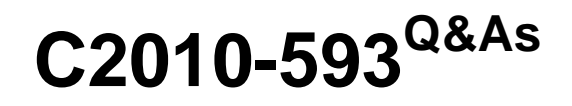

IBM Tivoli Netcool/OMNIbus V7.4 Fundamentals

# **Pass IBM C2010-593 Exam with 100% Guarantee**

Free Download Real Questions & Answers **PDF** and **VCE** file from:

**https://www.pass4lead.com/C2010-593.html**

100% Passing Guarantee 100% Money Back Assurance

Following Questions and Answers are all new published by IBM Official Exam Center

**C** Instant Download After Purchase

**83 100% Money Back Guarantee** 

- 365 Days Free Update
- 800,000+ Satisfied Customers

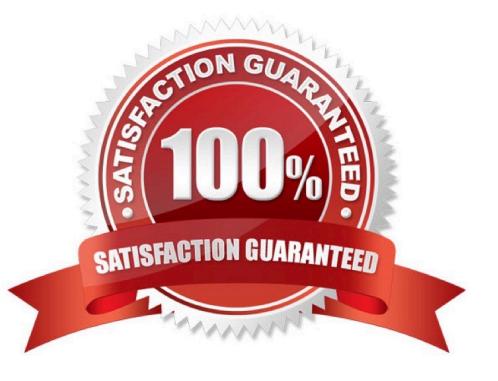

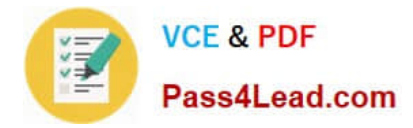

### **QUESTION 1**

Which nco\_sql command shows all the available columns in the alerts.details table?

- A. show alerts.details;
- B. view alerts.details;
- C. describe alerts.details;
- D. select fields from alerts.details;

Correct Answer: D

### **QUESTION 2**

Which statement is true when defining a Web GUI event filter name?

- A. A filter name can contain spaces.
- B. A filter name cannot contain spaces.
- C. A filter can have duplicated names in the same category.
- D. A filter name can use these characters:  $$1$  ?% Aand;\*() + = -i\\' ~ # @ \\';;andlt>;{[]? A V |,";.

Correct Answer: B

### **QUESTION 3**

It has been decided that the telnet tool should only be applied to syslog events and only accessed by the sysadmin group (which already exists).

How can this be achieved through the Tool Builder?

- A. Find the Access tab and select sysadmin and syslog Probe under Group and Class.
- B. Modify the telnet tool to use a script which checks user credentials before running the telnet tool.
- C. Find the Access tab and delete all groups except sysadmin and all classes except syslog Probe.

D. Delete the telnet tool and create a new tool which uses a telnet executable on a server only the sysadmin group has rights to.

Correct Answer: A

### **QUESTION 4**

How does the event display change when an event is acknowledged?

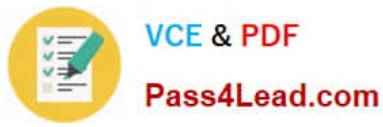

- A. The acknowledged event is forwarded to the person owning the event.
- B. The acknowledged event changes to a darker shade of the same color.
- C. The acknowledged event is removed and put on the acknowledged table.
- D. The acknowledged event looks the same but has the acknowledged flag set.

Correct Answer: C

### **QUESTION 5**

How can a deployed transformation be specified?

A. After the page has been deployed to the console, it can be specified on the transformation definition using the transformation descriptor.

B. The transformation cannot be deployed until it has been specified on the wire definition using the wire descriptor or when editing the page in the console user interface.

C. After the transformation has been deployed to the console, it can be specified on the wire definition using the wire descriptor or when editing the page in the console user interface.

D. After the wire has been deployed to the console, it can be specified on the transformation definition using the transformation descriptor or when editing the page in the console user interface.

Correct Answer: C

[C2010-593 Practice Test](https://www.pass4lead.com/C2010-593.html) [C2010-593 Study Guide](https://www.pass4lead.com/C2010-593.html) [C2010-593 Braindumps](https://www.pass4lead.com/C2010-593.html)

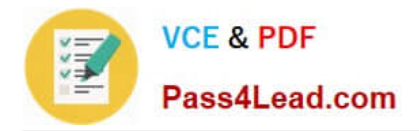

To Read the Whole Q&As, please purchase the Complete Version from Our website.

# **Try our product !**

100% Guaranteed Success 100% Money Back Guarantee 365 Days Free Update Instant Download After Purchase 24x7 Customer Support Average 99.9% Success Rate More than 800,000 Satisfied Customers Worldwide Multi-Platform capabilities - Windows, Mac, Android, iPhone, iPod, iPad, Kindle

We provide exam PDF and VCE of Cisco, Microsoft, IBM, CompTIA, Oracle and other IT Certifications. You can view Vendor list of All Certification Exams offered:

### https://www.pass4lead.com/allproducts

## **Need Help**

Please provide as much detail as possible so we can best assist you. To update a previously submitted ticket:

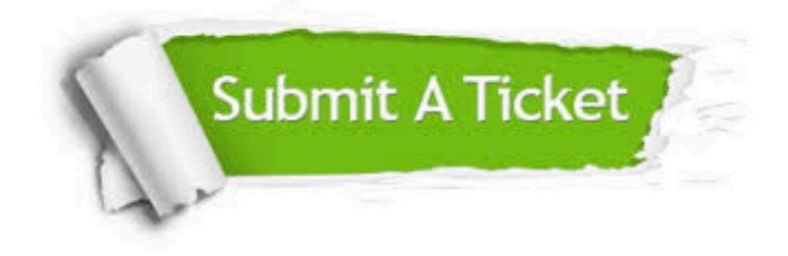

#### **One Year Free Update**

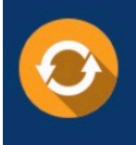

Free update is available within One fear after your purchase. After One Year, you will get 50% discounts for updating. And we are proud to .<br>poast a 24/7 efficient Customer Support system via Email

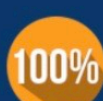

**Money Back Guarantee** To ensure that you are spending on

quality products, we provide 100% money back guarantee for 30 days from the date of purchase

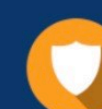

#### **Security & Privacy**

We respect customer privacy. We use McAfee's security service to provide you with utmost security for vour personal information & peace of mind.

Any charges made through this site will appear as Global Simulators Limited. All trademarks are the property of their respective owners. Copyright © pass4lead, All Rights Reserved.